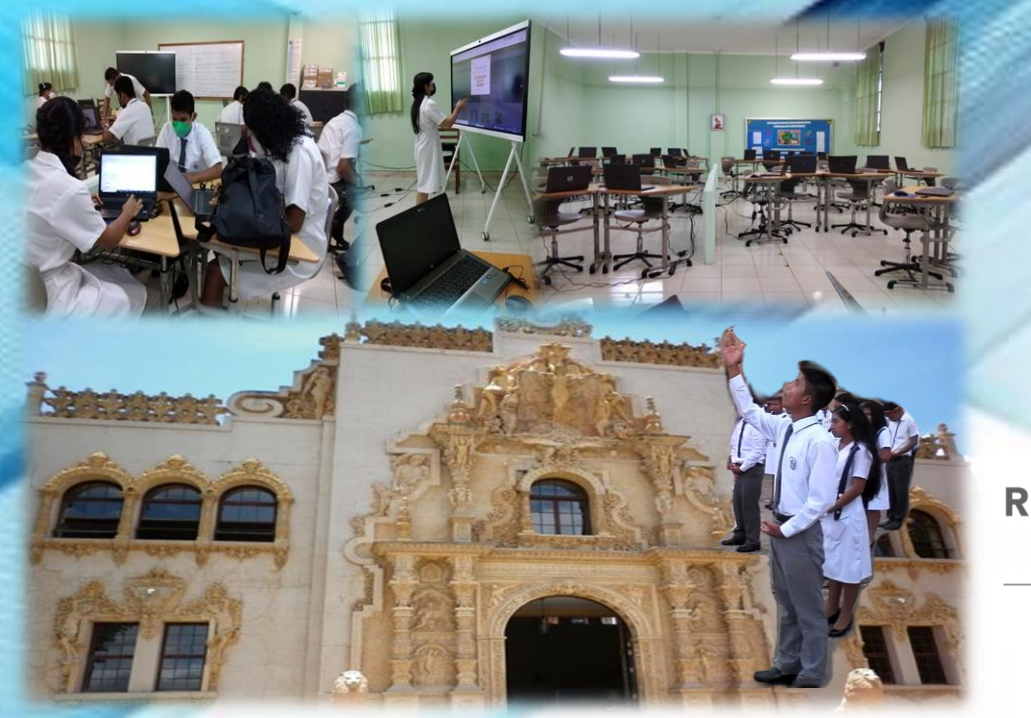

# **Rotary**

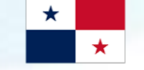

REPÚBLICA DE PANAMÁ - GOBIERNO NACIONAL -

**E.N.J.D.A** 

**MINISTERIO DE EDUCACIÓN** 

#### *Aulas Interactivas Digitales Paúl Harris, experiencia Escuela Normal JDA*

*Presentado por: Profa. Daysi D. Donado S.*

<span id="page-1-0"></span>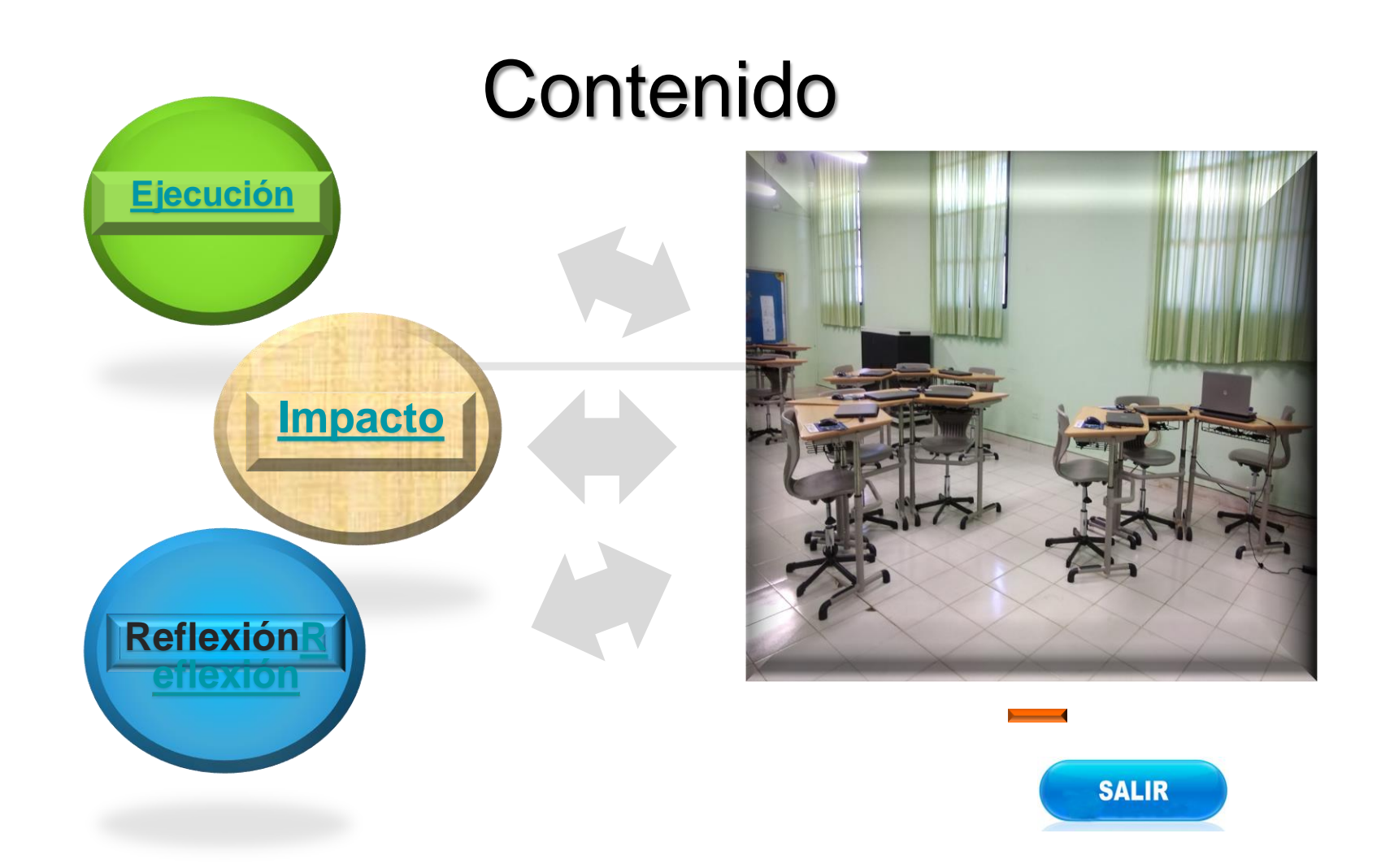

#### <span id="page-2-0"></span>Ejecución

 $\hat{a}$ 

*Antes*

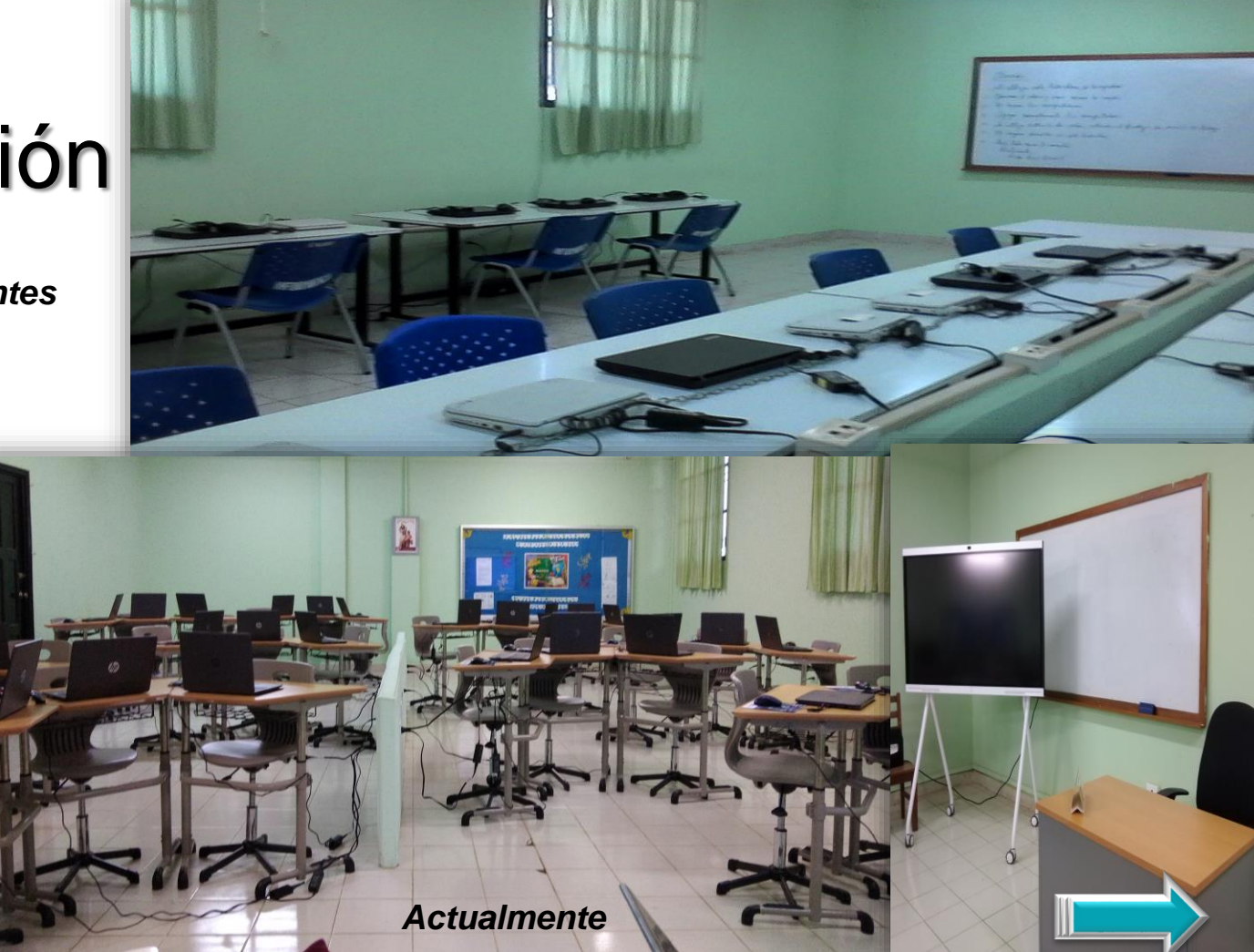

## Ejecución.

 $\widehat{\bullet}$   $\widehat{\bullet}$ 

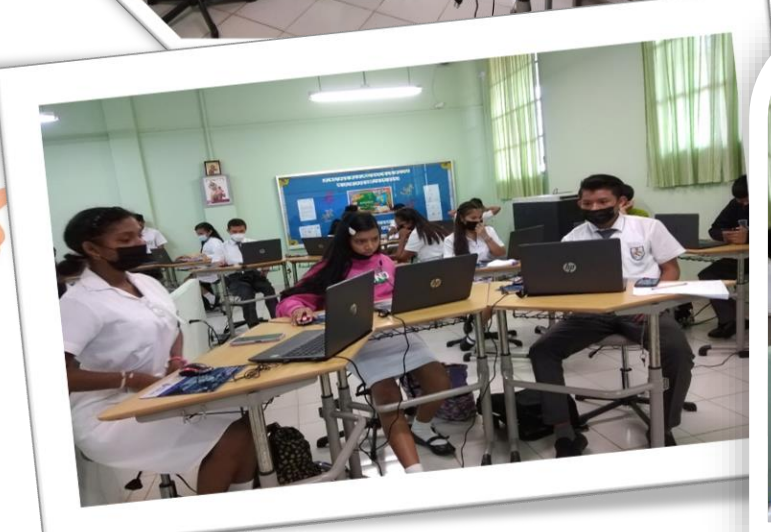

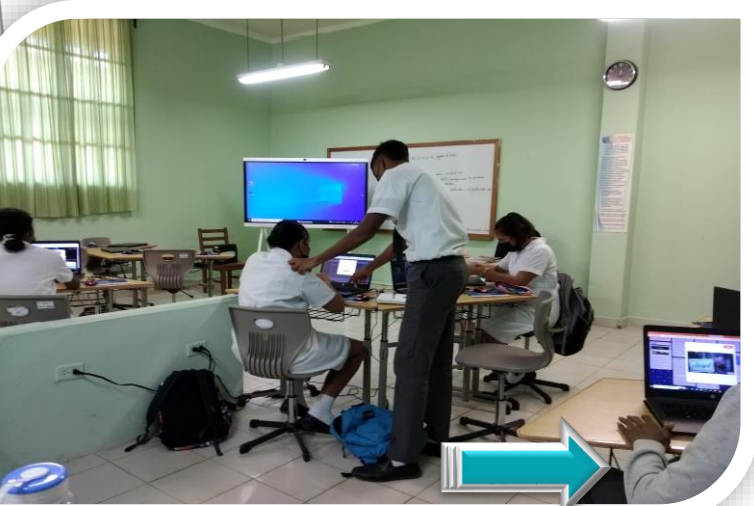

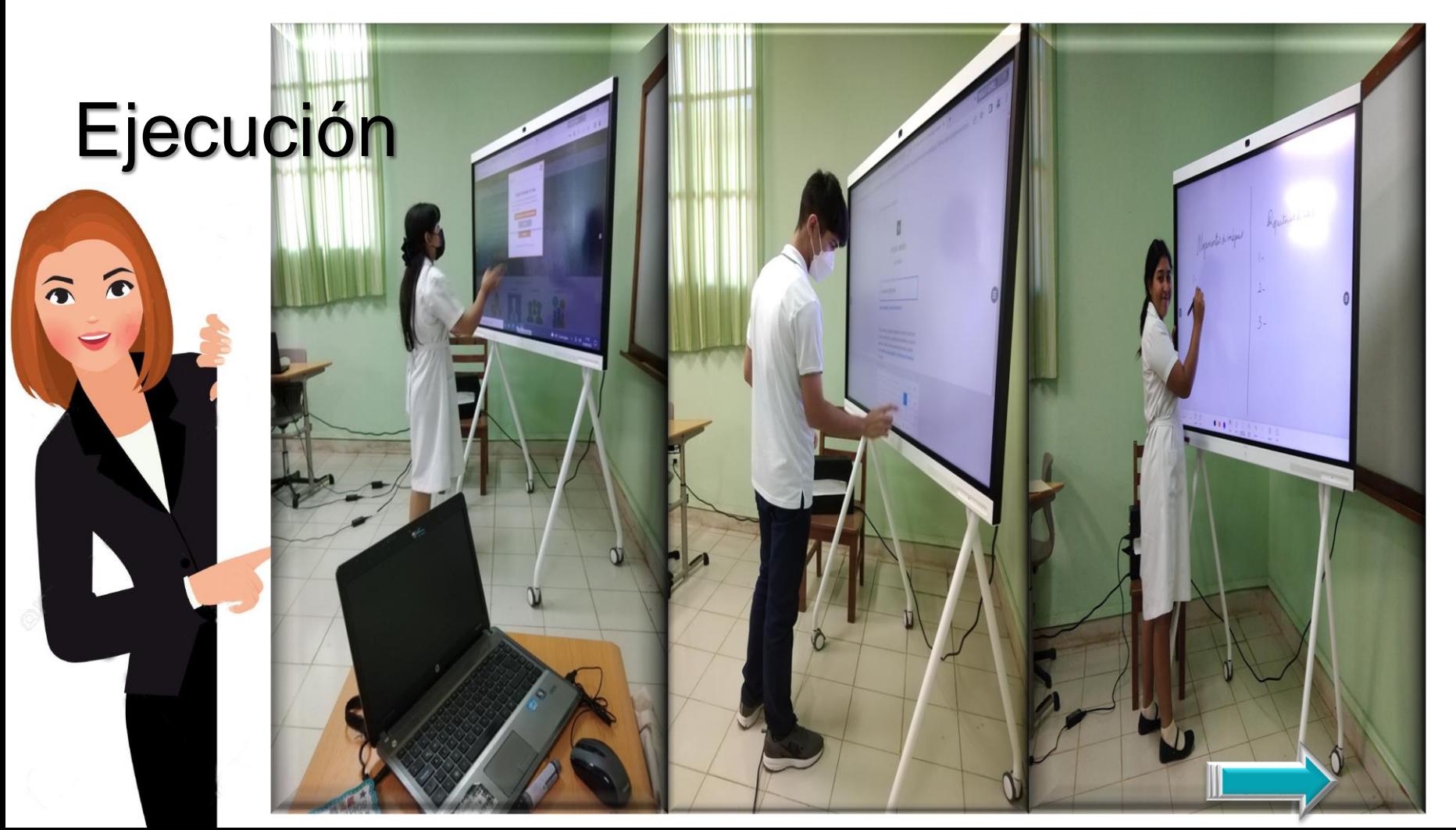

#### Ejecución

 $\widehat{\bullet}$ 

 $\widehat{\bullet}$ 

### Ejecución

 **Canal de comunicación: youtube:**

**[https://www.youtube.com/watch?v=zvfDgk1](https://www.youtube.com/watch?v=zvfDgk1e7-c) [e7-c](https://www.youtube.com/watch?v=zvfDgk1e7-c)**

 **Competencia lingüística: Voki [https://www.voki.com/site/pickup?scid=190](https://www.voki.com/site/pickup?scid=19038771&chsm=13c60552e8e64d716b1a70b6f706bb6f) [38771&chsm=13c60552e8e64d716b1a70b6f7](https://www.voki.com/site/pickup?scid=19038771&chsm=13c60552e8e64d716b1a70b6f706bb6f) [06bb6f](https://www.voki.com/site/pickup?scid=19038771&chsm=13c60552e8e64d716b1a70b6f706bb6f)**

 **Almacenamiento en la nube: googledrive**

**[https://drive.google.com/drive/folders/1X\\_5p](https://drive.google.com/drive/folders/1X_5pUKv35mgMwdWcECA0iRXK4m0zOy2L) [UKv35mgMwdWcECA0iRXK4m0zOy2L](https://drive.google.com/drive/folders/1X_5pUKv35mgMwdWcECA0iRXK4m0zOy2L)**

- **Trabajo colaborativo: padlet [https://padlet.com/jirehmrnd/alojam](https://padlet.com/jirehmrnd/alojamientos-y-repositorios-en-linea-h605ve8fllittp31) [ientos-y-repositorios-en-linea](https://padlet.com/jirehmrnd/alojamientos-y-repositorios-en-linea-h605ve8fllittp31)[h605ve8fllittp31](https://padlet.com/jirehmrnd/alojamientos-y-repositorios-en-linea-h605ve8fllittp31)**
- **Análisis de texto: wordart**

**[https://wordart.com/yuro6d01rr70/n](https://wordart.com/yuro6d01rr70/nube-de-palabras-sobre-herramientas-de-autor) [ube-de-palabras-sobre](https://wordart.com/yuro6d01rr70/nube-de-palabras-sobre-herramientas-de-autor)[herramientas-de-autor](https://wordart.com/yuro6d01rr70/nube-de-palabras-sobre-herramientas-de-autor)**

- **Gestión de contenidos <https://hilary1234567.blogspot.com/>**
- **Trabajo activo colaborativo: googledoc**

**[https://docs.google.com/document/d/1Hc](https://docs.google.com/document/d/1HcE39X93mDULwdbWACEFQR1M4JU24BdpmTIUYHVkRa4/edit) [E39X93mDULwdbWACEFQR1M4JU24Bd](https://docs.google.com/document/d/1HcE39X93mDULwdbWACEFQR1M4JU24BdpmTIUYHVkRa4/edit) [pmTIUYHVkRa4/edit](https://docs.google.com/document/d/1HcE39X93mDULwdbWACEFQR1M4JU24BdpmTIUYHVkRa4/edit)**

 **Herramienta de autor: Exelearning [file:///C:/Users/profesora/Downloads/ULT](file:///C:/Users/profesora/Downloads/ULTIMAS FOTOS DEL LAB1/PROYECTO FINAL Yoselyn Ifill 11G/ski/index.html) [IMAS%20FOTOS%20DEL%20LAB1/PRO](file:///C:/Users/profesora/Downloads/ULTIMAS FOTOS DEL LAB1/PROYECTO FINAL Yoselyn Ifill 11G/ski/index.html) [YECTO%20FINAL%20Yoselyn%20Ifill%2](file:///C:/Users/profesora/Downloads/ULTIMAS FOTOS DEL LAB1/PROYECTO FINAL Yoselyn Ifill 11G/ski/index.html) [011G/ski/index.html](file:///C:/Users/profesora/Downloads/ULTIMAS FOTOS DEL LAB1/PROYECTO FINAL Yoselyn Ifill 11G/ski/index.html)**

<span id="page-7-0"></span>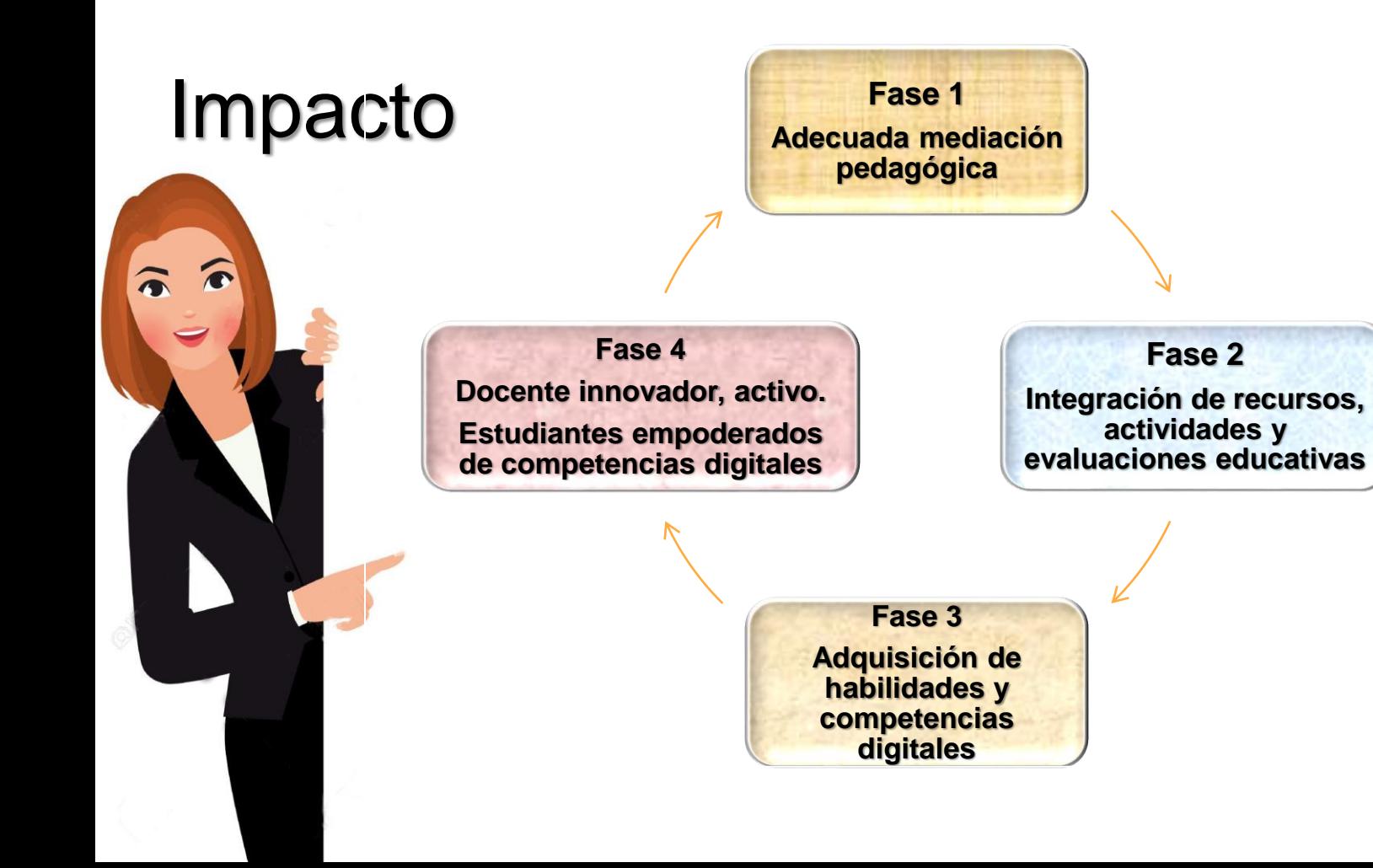

<span id="page-8-0"></span>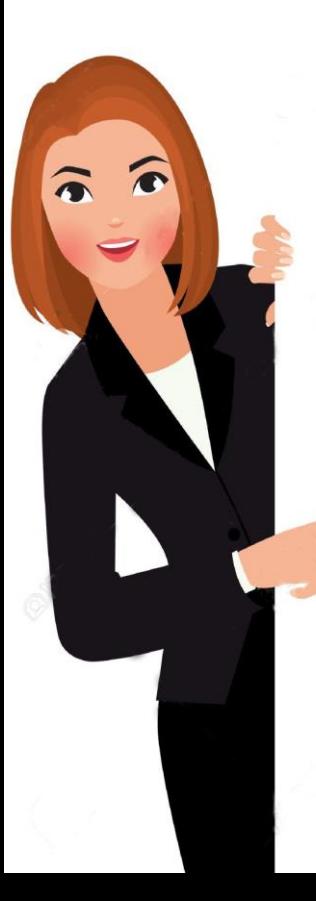

#### Reflexión

Para la implementación de las buenas prácticas educativas en escenarios virtuales, se requiere la adecuada mediación pedagógica para la integración de recursos, actividades y evaluaciones educativas acordes al tipo de proceso formativo, para que el estudiante adquiera las habilidades que requiere la sociedad del conocimiento y la información.

9